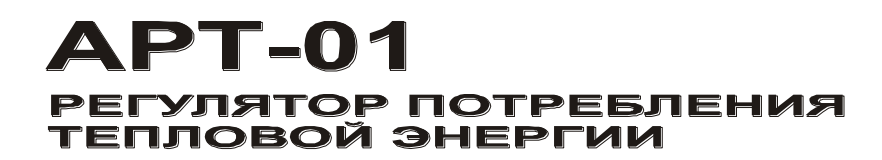

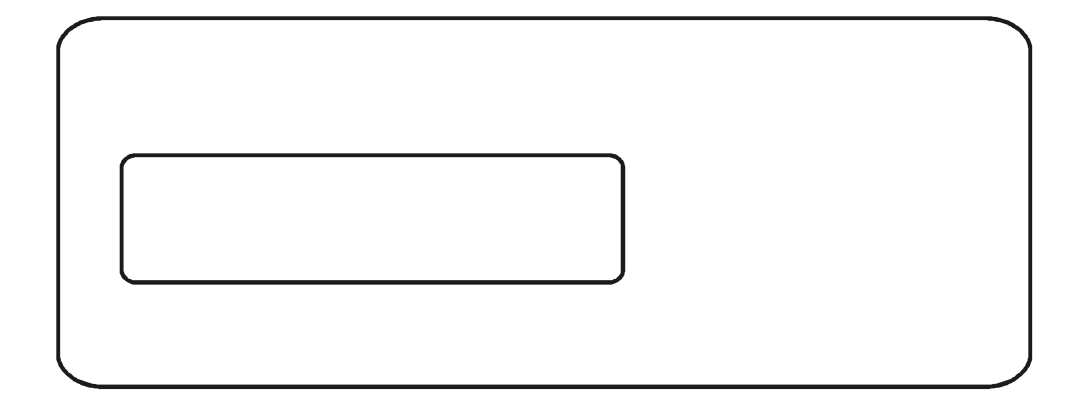

# ОПИСАНИЕ ПРОТОКОЛА ОБМЕНА

АРВС746967,026,000 ПО

## СОДЕРЖАНИЕ

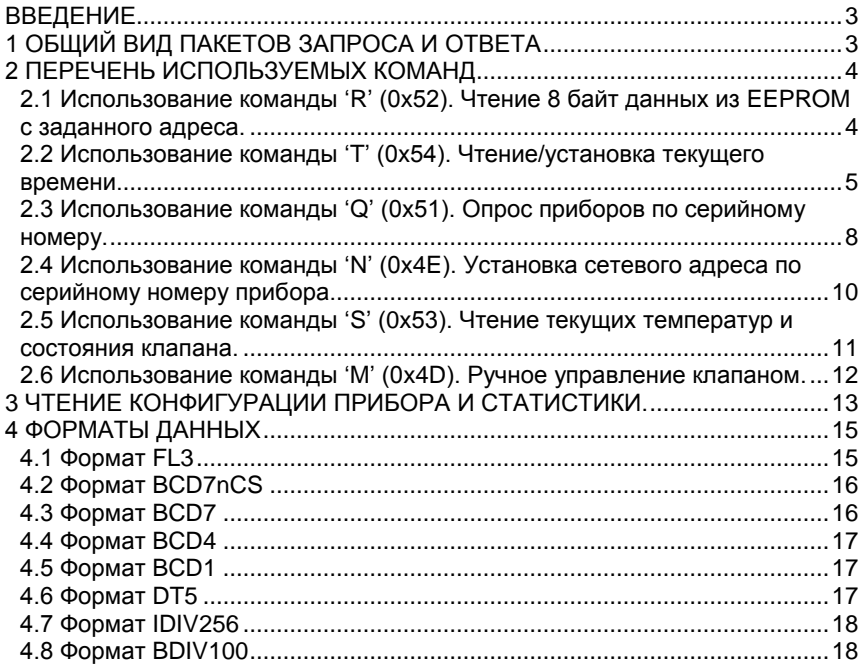

## <span id="page-2-0"></span>**ВВЕДЕНИЕ**

Протокол обмена имеет пакетный вид (размер пакета 14 байт). Процесс обмена инициирует PC (или другое устройство сбора данных) и остается "ведущим" до полного окончания обмена. Для всех команд протокол обмена имеет следующий вид: "ведущий" посылает блок с командой, после чего "ведомый" посылает ответ. Скорость обмена – 9600 бит/с. Формат байта: 1 старт бит, 8 бит данных, 1 стоп бит, бит четности отсутствует. Пауза (таймаут) между отдельными байтами в посылке не должна превышать 0.5 с.

## <span id="page-2-1"></span>**1 ОБЩИЙ ВИД ПАКЕТОВ ЗАПРОСА И ОТВЕТА**

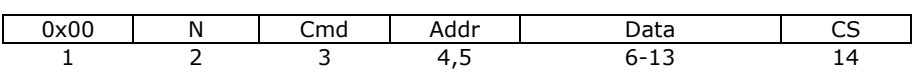

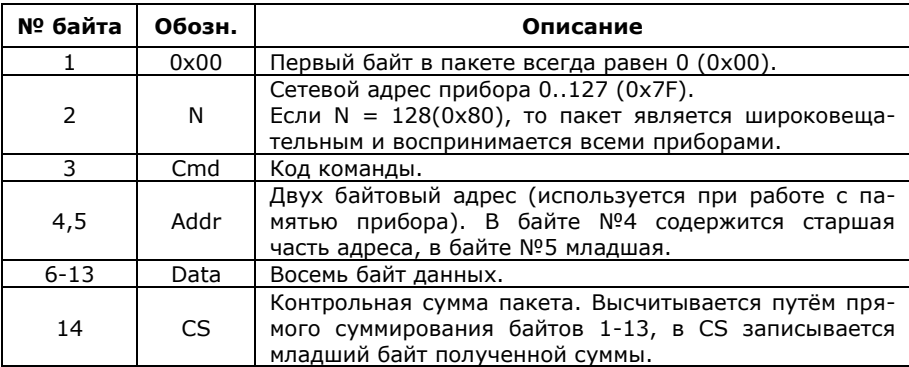

## *Пакет ответа:*

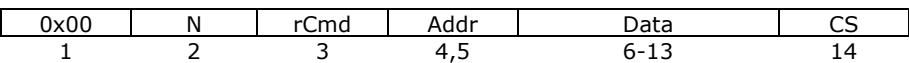

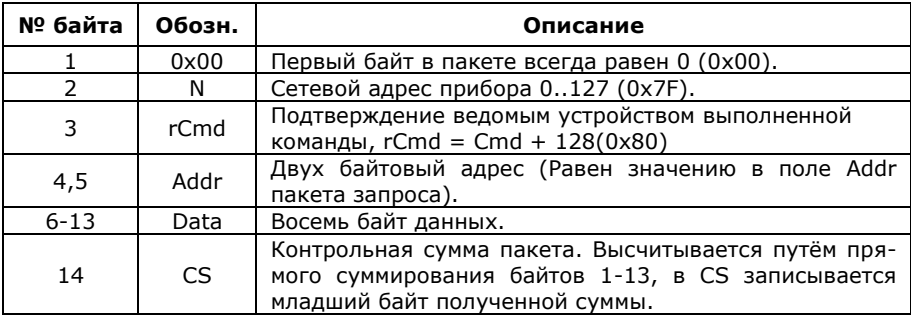

*Пакет запроса:*

## **2 ПЕРЕЧЕНЬ ИСПОЛЬЗУЕМЫХ КОМАНД**

<span id="page-3-0"></span>Код команды (поле Cmd) представлен ASCII кодом следующих символов:

- 1. 'R' (0x52) Чтение 8 байт данных из EEPROM с заданного адреса.
- 2. 'T' (0x54) Чтение/установка текущего времени.
- 3. 'Q' (0x51) Опрос приборов по серийному номеру.
- 4. 'N' (0x4E) Установка сетевого адреса по серийному номеру прибора.
- 5. 'S' (0x53) Чтение τекущих температур и состояния клапана\* .
- <span id="page-3-1"></span>6. 'М' (0x4D) - Ручное управление клапаном\* .

#### **2.1 Использование команды 'R' (0x52). Чтение 8 байт данных из EEPROM с заданного адреса.**

*Пакет запроса:*

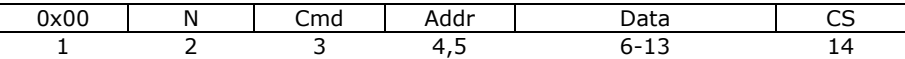

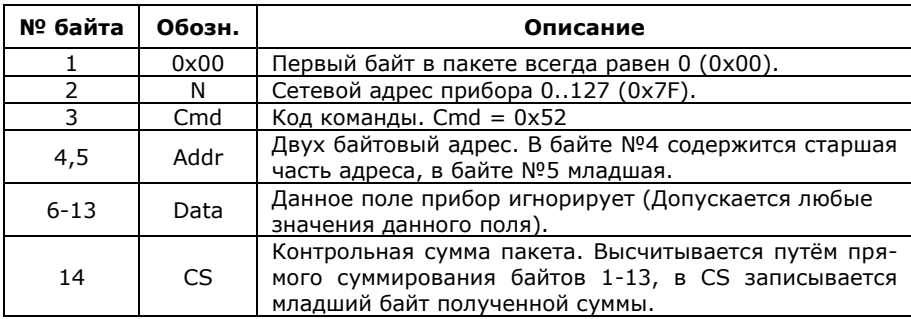

#### *Пакет ответа:*

1

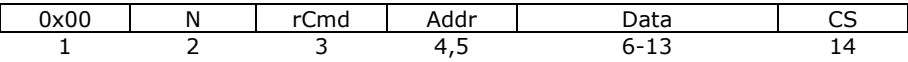

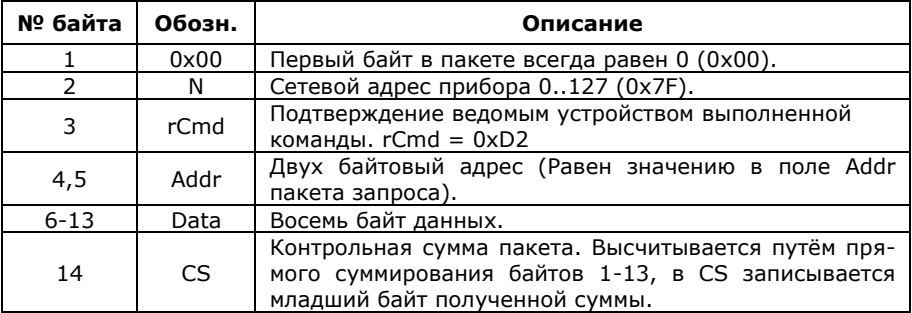

<sup>\*</sup> - для приборов с серийным номером 4624 и выше.

<sup>4</sup> *АРТ-01. Описание протокола обмена.*

Пример использования команды (все числа приведены в hex формате):

*Пакет запроса:*

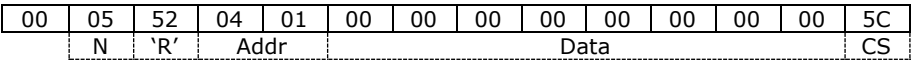

*Запрос 8-ми байт данных из EEPROM по адресу 0401, из прибора с сетевым адресом 05.*

*Пакет ответа:*

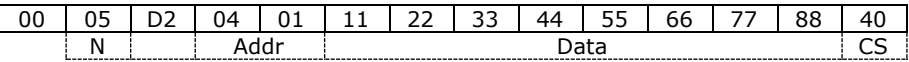

*Прибор возвращает запрошенные данные:*

### <span id="page-4-0"></span>*11 22 33 44 55 66 77 88.*

#### **2.2 Использование команды 'T' (0x54). Чтение/установка текущего времени.**

*Пакет запроса:*

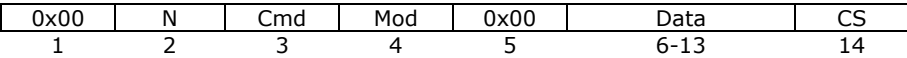

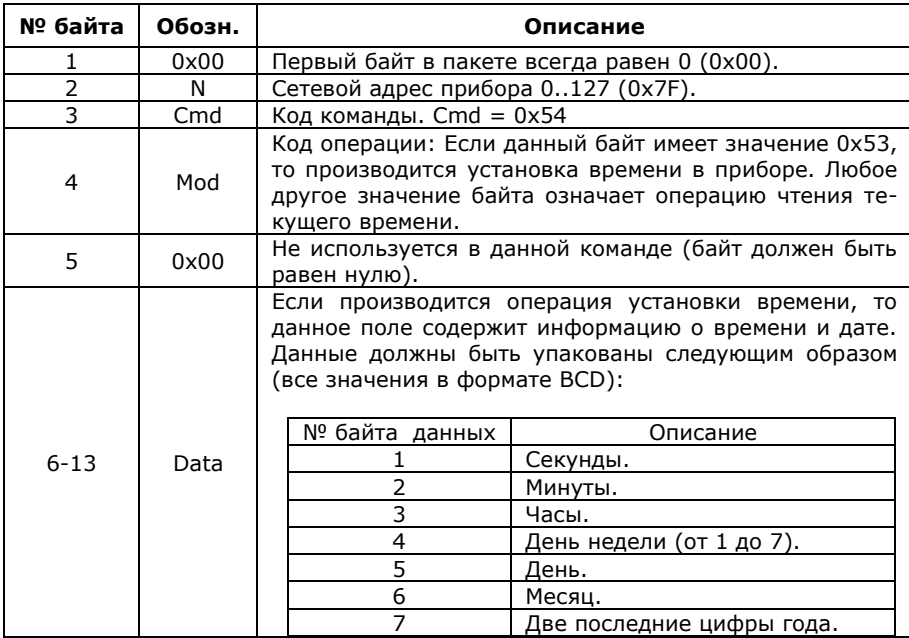

*АРТ-01. Описание протокола обмена.* 5

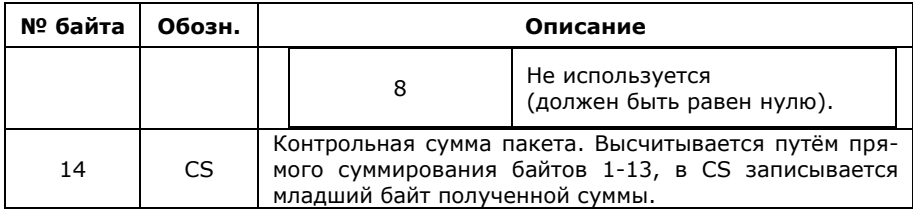

#### *Пакет ответа:*

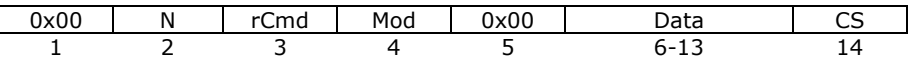

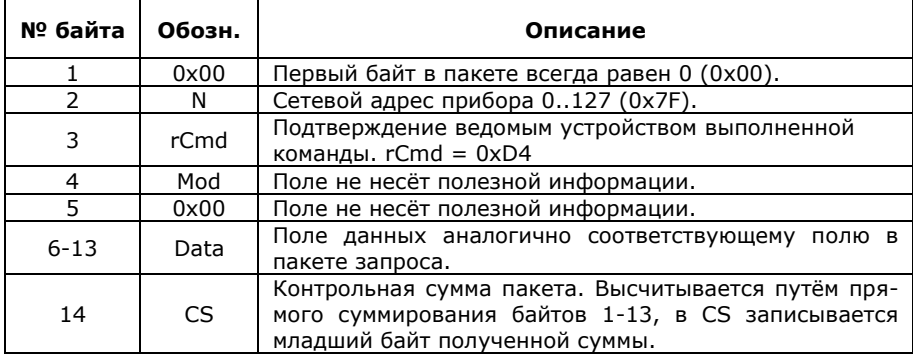

Пример использования команды (все числа приведены в hex формате):

## **1) Чтение текущей даты и времени из прибора:**

*Пакет запроса:*

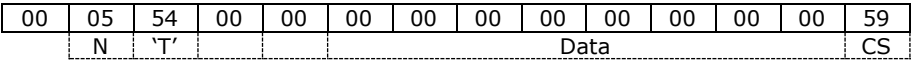

*Чтение текущего времени и даты из прибора с сетевым адресом* 

*05.*

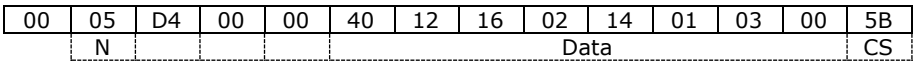

## *Прибор возвращает прочитанную дату и время: 14.01.03 вт. 16:12.40.*

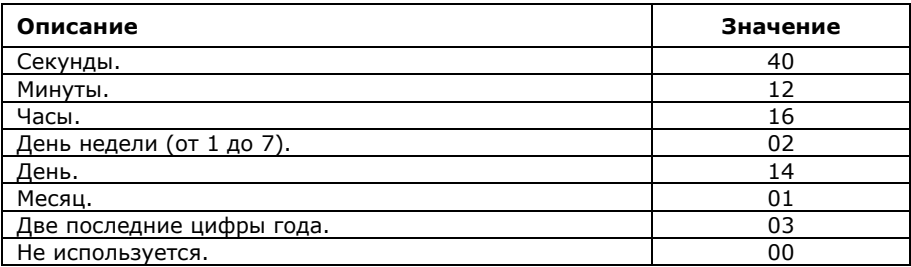

### **2) Установка даты и времени:**

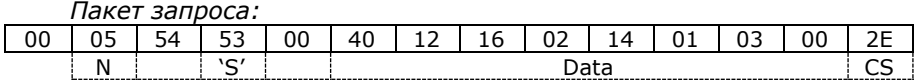

*Установка даты и времени в приборе с сетевым адресом 05: 14.01.03 вт. 16:12.40.*

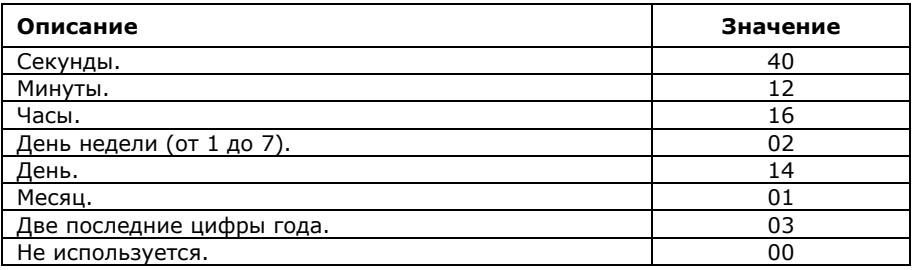

*Пакет ответа:*

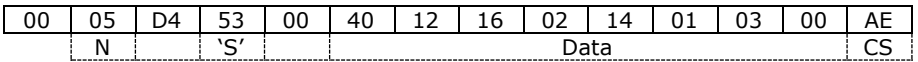

*Прибор возвращает установленную дату и время: 14.01.03 вт. 16:12.40.*

## <span id="page-7-0"></span>**2.3 Использование команды 'Q' (0x51). Опрос приборов по серийному номеру.**

Опрос устройств с заданным серийным номером или маской серийного номера. Серийный номер имеет длину 8 байт. Если вместо цифры в запросе установлено FF, то данная цифра не проверяется на совпадение и считается, что совпадает. Перебирая последовательно каждую из восьми цифр номера от '0' до '9' и маскируя остальные FF можно получить матрицу совпадений номеров приборов, присутствующих в сети.

*ВНИМАНИЕ!* Если после запроса есть ответ, то необходимо выдержать паузу более 0.5 с. для того, чтобы все остальные приборы, у которых запрос не совпал и, соответственно, не ответившие отработали процедуру таймаута шины и 0 ответа не восприняли как начало новой посылки.

*Пакет запроса:*

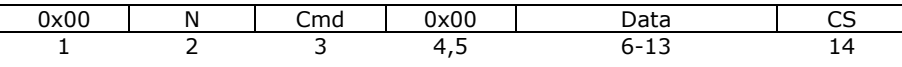

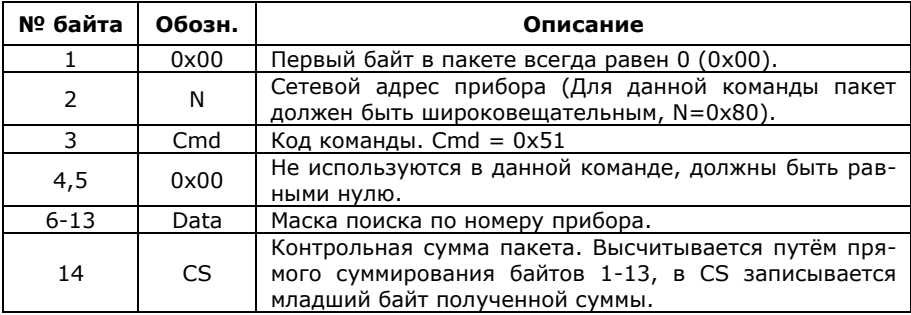

*Пакет ответа:*

0x00 1

Если в сети присутствуют приборы, номер которых соответствует маске запроса, то в результате посылается нулевой байт. Если ответа не последовало и отработал таймаут, значит в сети отсутствуют приборы, соответствующие этому запросу.

Пример использования команды (все числа приведены в hex формате):

## 1) Проверка наличия приборов в сети:

Пакет запроса:

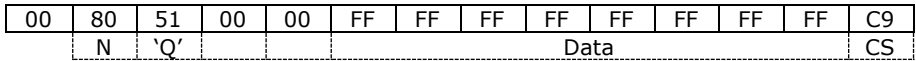

Опросить, есть ли какие либо приборы в сети (Все байты маски равны 0хFF, в данном случае любой присутствующий прибор в сети будет соответствовать данному запросу).

Пакет ответа:

00 | Возврат нулевого байта означает, что в сети присутствует хотя бы один прибор.

#### 2) Проверка присутствия в сети приборов соответствующих маске номера "\*\*\*\*\*3\*2":

Пакет запроса:

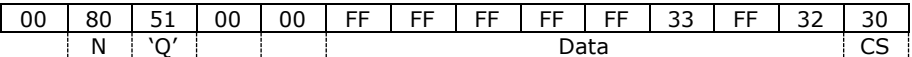

Опросить, есть ли какие либо приборы в сети с маской номера \\*\*\*\*\*3\*7'

Пакет ответа:

00 | Возврат нулевого байта означает, что в сети присутствует хотя бы один прибор.

#### 3) Проверка присутствия в сети прибора с номером '00000147':

Пакет запроса:

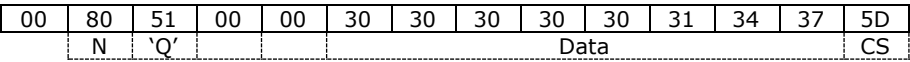

Опросить, присутствует ли в сети прибор с номером '00000147'.

<sup>00</sup> Возврат нулевого байта означает, что в сети присутствует хотя бы один прибор.

## <span id="page-9-0"></span>**2.4 Использование команды 'N' (0x4E). Установка сетевого адреса по серийному номеру прибора.**

*Пакет запроса:*

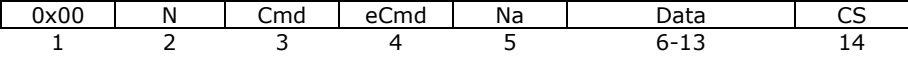

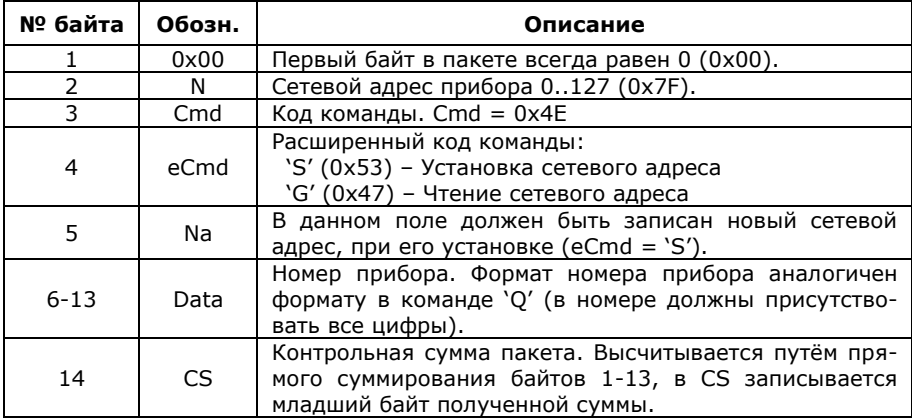

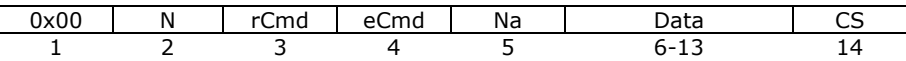

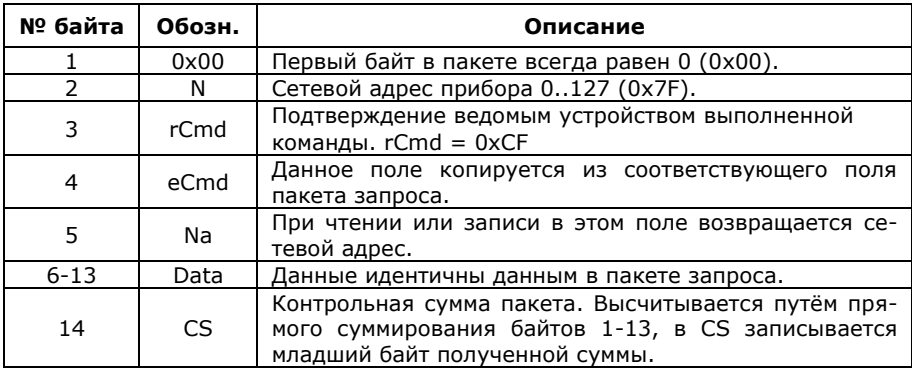

## <span id="page-10-0"></span>**2.5 Использование команды 'S' (0x53). Чтение τекущих температур и состояния клапана.**

*Пакет запроса:*

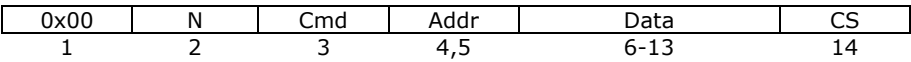

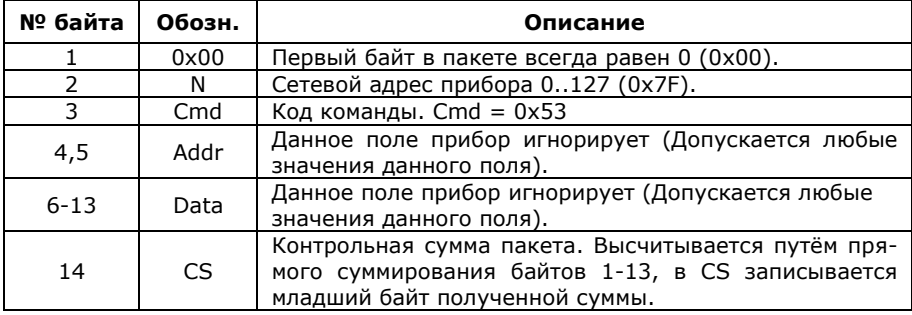

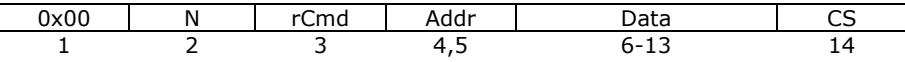

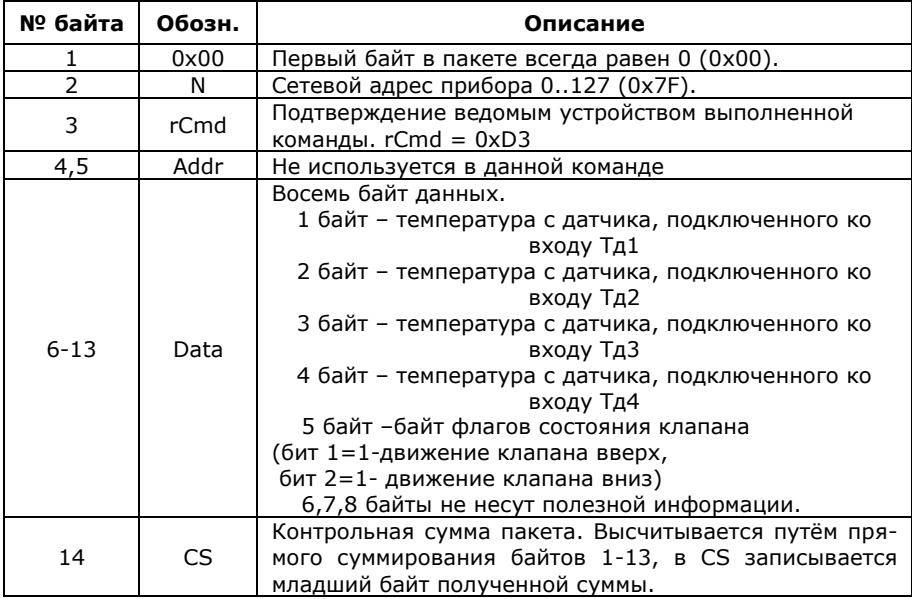

## <span id="page-11-0"></span>**2.6 Использование команды 'М' (0x4D). Ручное управление клапаном.**

*Пакет запроса:*

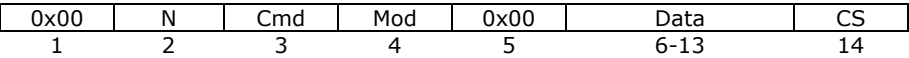

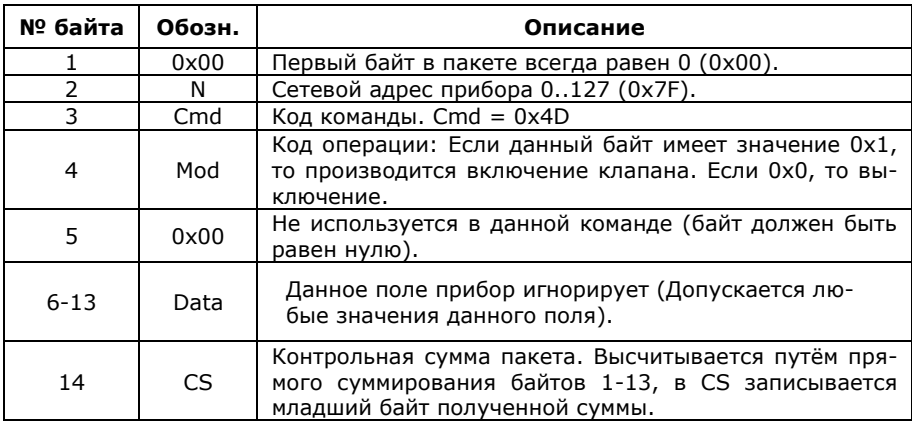

## <span id="page-12-0"></span>З ЧТЕНИЕ КОНФИГУРАЦИИ ПРИБОРА И СТАТИСТИКИ.

Данные, относящиеся к конфигурации прибора, а также статистика, хранятся в памяти EEPROM (Для чтения необходимо использовать команду 'R'.

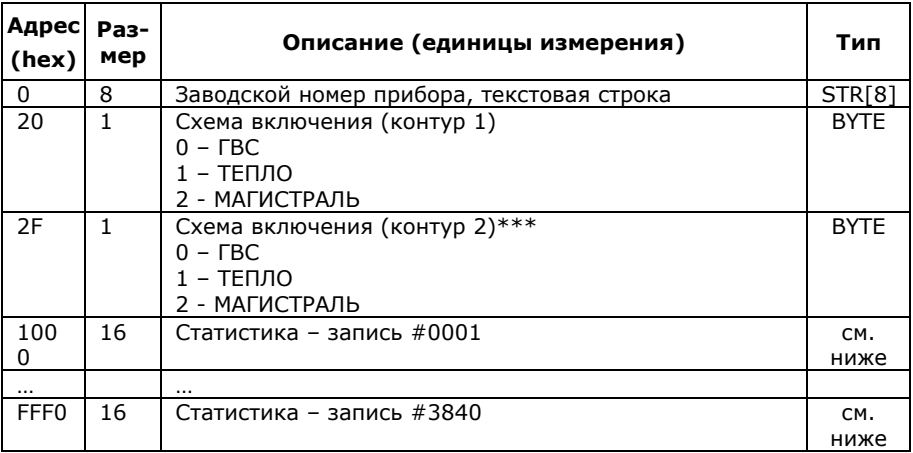

\*\*\* только для APT-01.02

Статистика регулятора АРТ-01 содержит 3840 записей; одна запись имеет размер 16 байт. Формат записи статистики приведён ниже в таблице. В столбце «Тип» указан формат параметра (Все форматы данных описаны в разделе «Форматы данных»).

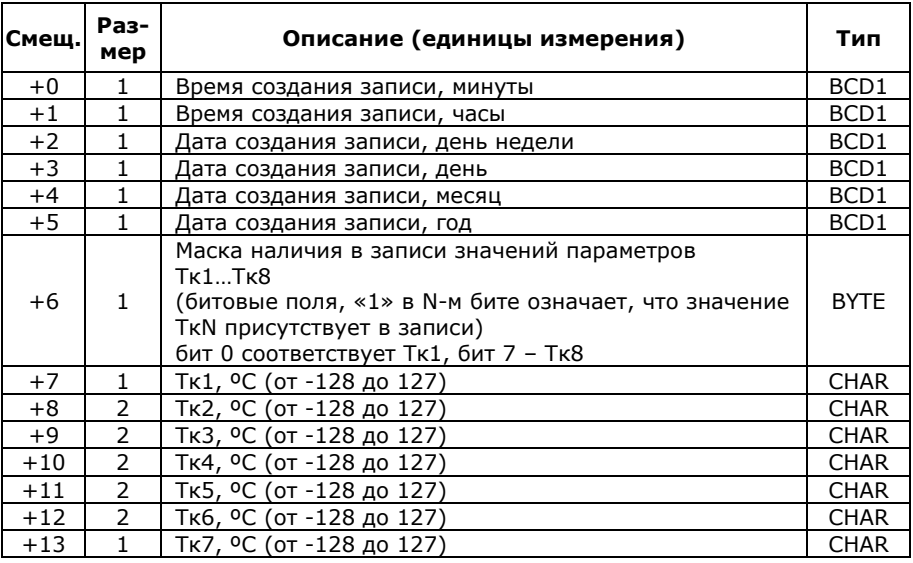

АРТ-01. Описание протокола обмена.

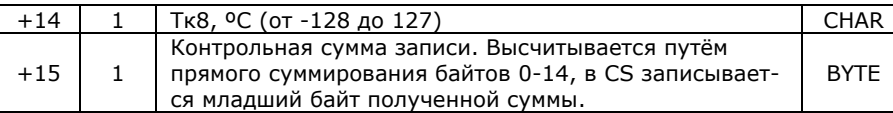

Примечание 1: Стандартные типы данных: BYTE – однобайтное целое без знака; CHAR – однобайтное целое со знаком.

Примечание 2: в ряде регуляторов АРТ-01 формируется статистика в «расширенном формате» (32 байта на запись, непосредственно для сохранения статистики использованы первые 16). Число записей статистики в этом случае в 2 раза меньше (1920) и данные статистики чередуются с служебной информацией. Определить наличие корректной 16-байтной записи статистики в этом случае можно путем проверки контрольной суммы соответствующего 16-байтного блока.

## <span id="page-14-0"></span>4 ФОРМАТЫ ДАННЫХ

Порядок следования байтов во всех форматах от старшего к младшему (старший байт идёт первым). Ниже приведены форматы данных для теплосчётчиков ТЭМ-05М-4 и регуляторов АРТ-01, а так же способы преобразования в стандартные форматы данных PC.

## 4.1 Формат FL3

<span id="page-14-1"></span>Знаковое число с плавающей точкой. Размер 3 байта. Первый байт данных является порядком, второй и третий - мантисса.

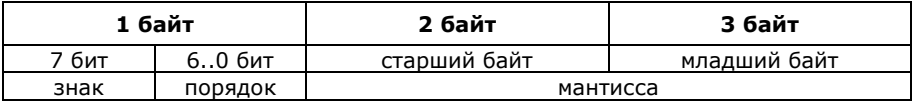

1 бит «Знак»: 0 – число положительное, 1 – число отрицатель-HOP.

7 бит «Порядок»: Порядок числа 00h = - 64, 40h = 0, 7Fh = 63. 16 бит «Мантисса»: Значение мантиссы числа.

Мантисса всегда нормализована (старший бит равен 1), исключение число 0.

Старший бит в мантиссе =  $1/2$ , младший = 1/65536, т.е. мантисса, где все биты равны 1 имеет численное значение  $65535/65536 = 0.999985.$ 

Преобразование числа в данном формате в стандартный формат float производится по следующей формуле:

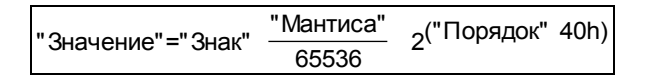

Примеры чисел (все значения шестнадцатеричные):

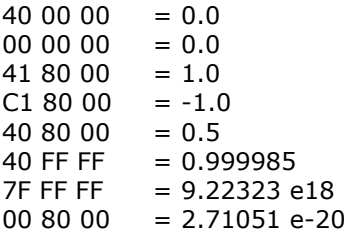

## **4.2 Формат BCD7nCS**

<span id="page-15-0"></span>Целочисленный двоично-десятичный формат числа (BCD) с инверсной контрольной суммой. Размер 8 байт. Первые 7 байт – данные, 8-ой байт – инверсная контрольная сумма. Первый байт в данных является старшим, последний младшим. Контрольная сумма – сумма полученная прямым суммированием данных и отбрасыванием старших байтов. После суммирования значение инвертируется.

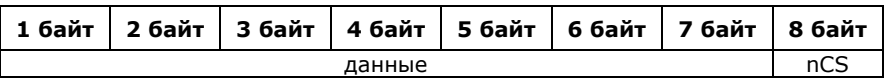

Пример числа в данном формате (все значения шестнадцатеричные):

11 22 33 44 55 66 77 nCS = 23

Расшифровка числа (десятичное значение): 11223344556677 Расчёт контрольной суммы:

 $0x11 + 0x22 + 0x33 + 0x44 + 0x55 + 0x66 + 0x77 = 0x1DC$  $CS = 0xDC$  $nCS = not CS = 0x23$ 

## **4.3 Формат BCD7**

<span id="page-15-1"></span>Целочисленный двоично-десятичный формат числа (BCD). Размер 7 байт. Первый байт в данных является старшим, последний младшим. Перевод в стандартный целочисленный вид осуществляется аналогично **BCD7nCS**. В отличие от **BCD7nCS** в данном формате отсутствует контрольная сумма.

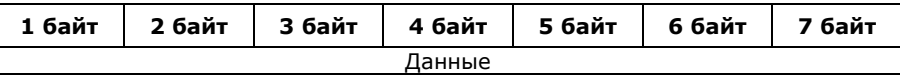

Пример числа в данном формате (все значения шестнадцатеричные):

11 22 33 44 55 66 79

Расшифровка числа (десятичное значение): 11223344556679

## **4.4 Формат BCD4**

<span id="page-16-0"></span>Целочисленный двоично-десятичный формат числа (BCD). Размер 4 байта. Первый байт в данных является старшим, последний младшим. Формат аналогичен **BCD7**.

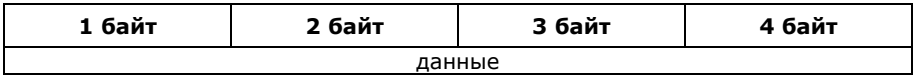

Пример числа в данном формате (все значения шестнадцатеричные):

11 22 33 44

<span id="page-16-1"></span>Расшифровка числа (десятичное значение): 11223344

## **4.5 Формат BCD1**

Целочисленный двоично-десятичный формат числа (BCD). Размер 1 байт. Первый байт в данных является старшим, последний младшим. Формат аналогичен **BCD7**. Исключением является число 100 (десятичное), которое представляется байтом 0xFF.

### **1 байт**

данные

Примеры чисел в данном формате (все значения шестнадцатеричные):

- 11 Расшифровка числа (десятичное значение): 11
- 12 Расшифровка числа (десятичное значение): 12

<span id="page-16-2"></span>FF - Расшифровка числа (десятичное значение): 100

## **4.6 Формат DT5**

Дата и время в BCD формате. Размер 5 байт. Первый байт в данных является старшим, последний младшим.

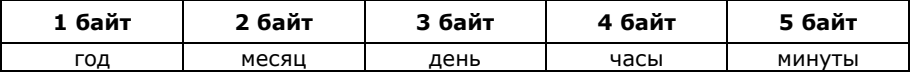

Пример даты в данном формате (все значения шестнадцатеричные):

03 02 17 08 48 – расшифровка 17.02.2003 08:48

## **4.7 Формат IDIV256**

<span id="page-17-0"></span>Целочисленный двоичный формат. Размер 2 байта. Первый байт является старшим, второй младшим. Для получения значения необходимо число разделить на 256 (десятичное).

Пример перевода: 12h 34h =  $(1234h)/256 = 4660/256 = 18.203125$ 

## **4.8 Формат BDIV100**

<span id="page-17-1"></span>Целочисленный двоичный формат. Размер 1 байт. Для получения значения необходимо число разделить на 100 (десятичное).

Пример перевода:  $12h = (12h)/100 = 0.18$